#### Utilizar las funciones del controlador para Windows

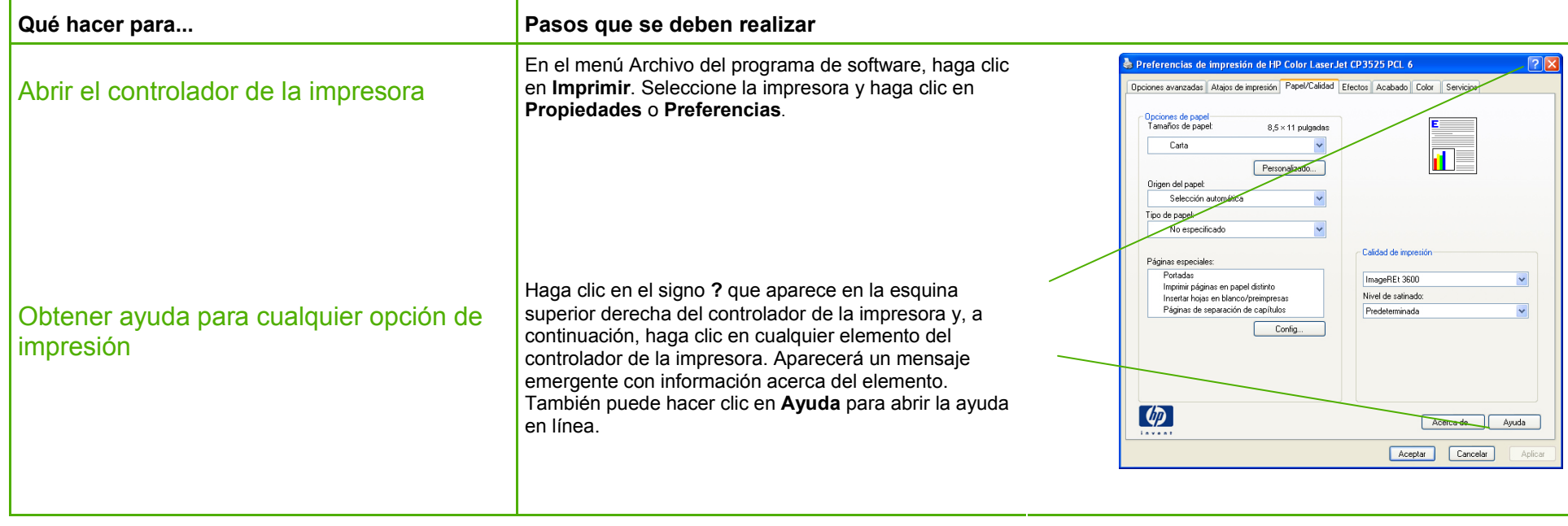

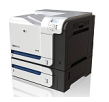

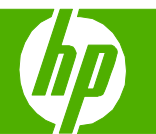

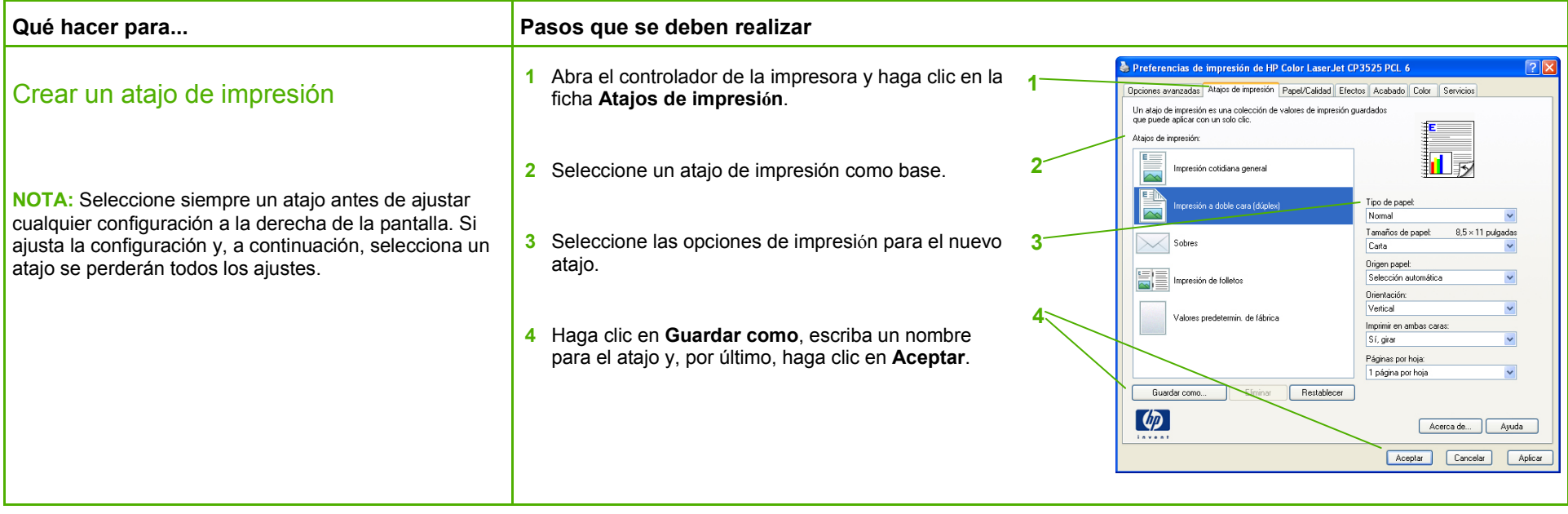

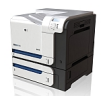

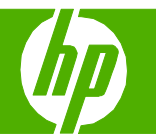

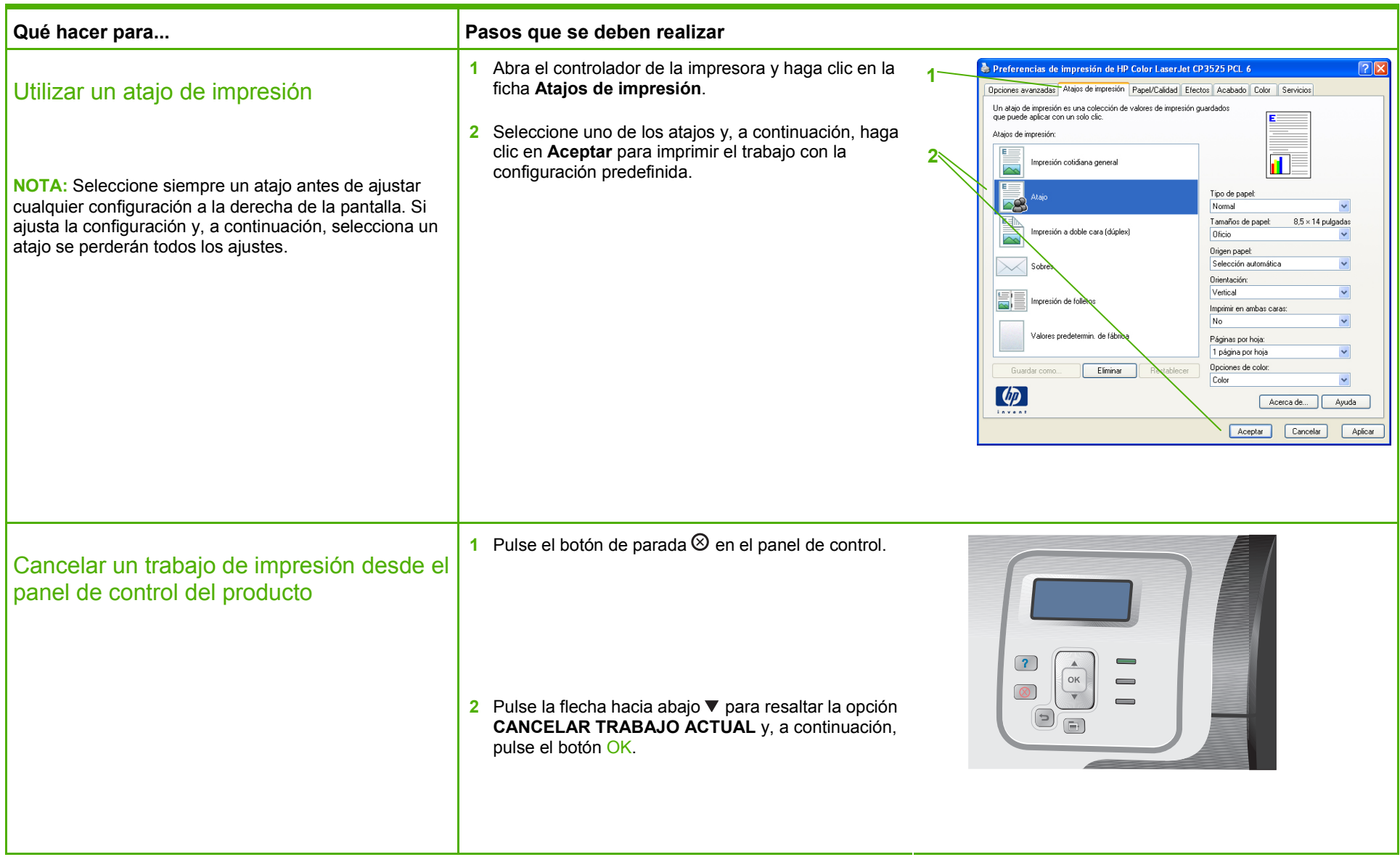

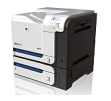

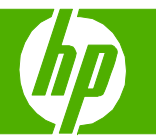

#### Imprimir en ambas caras (dúplex)

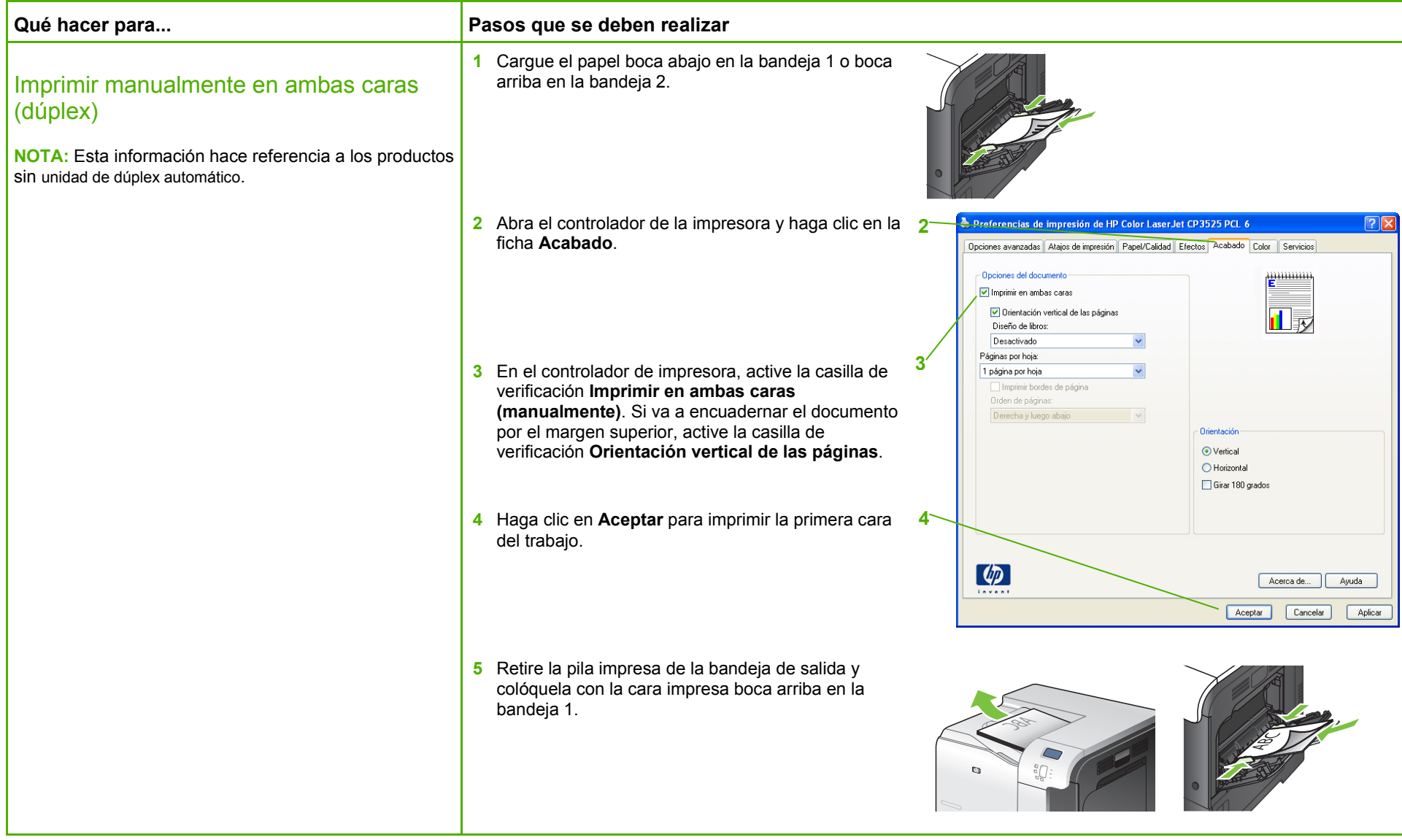

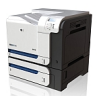

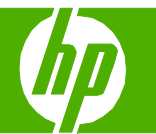

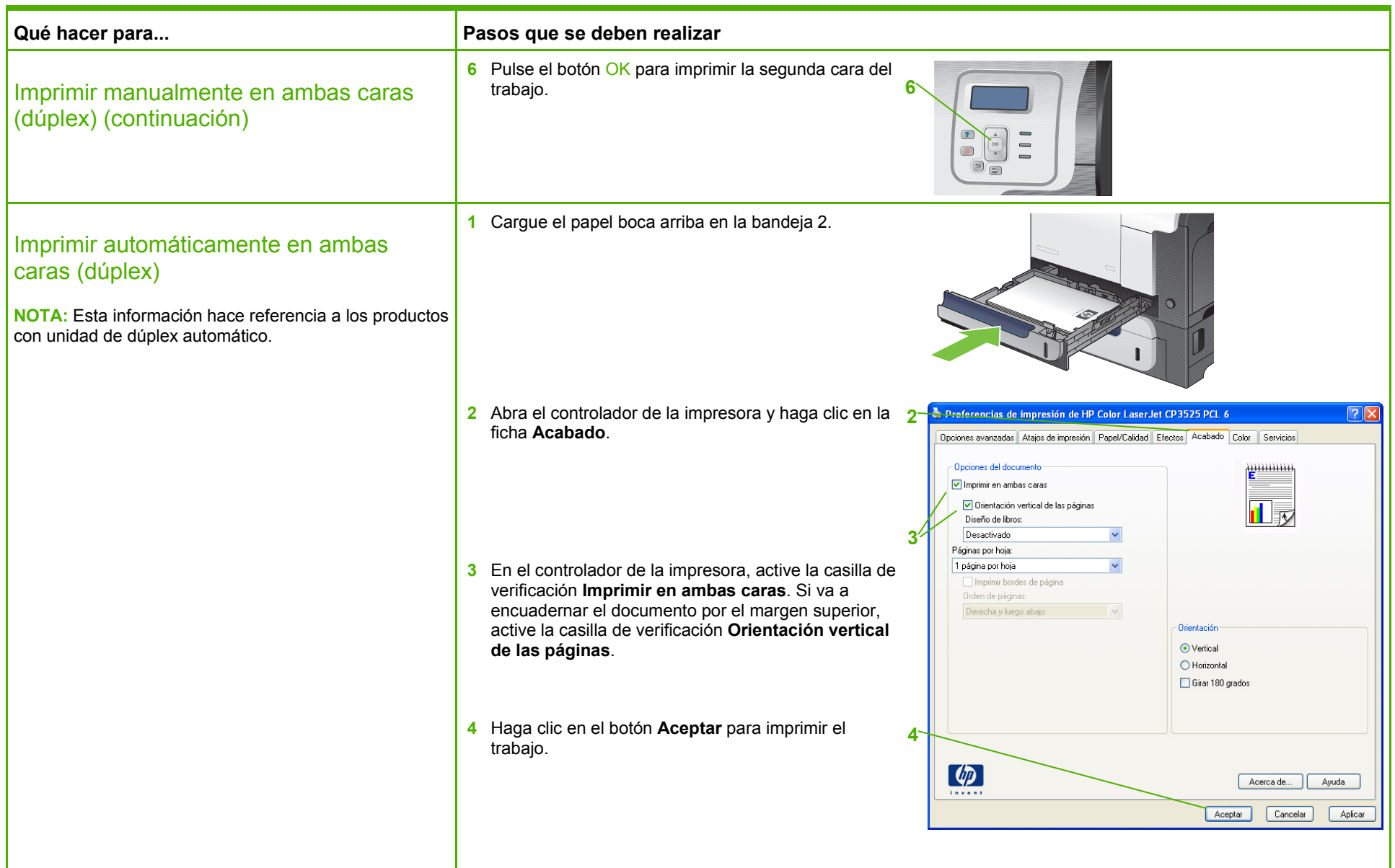

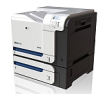

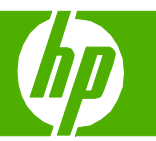

#### Imprimir varias páginas por hoja

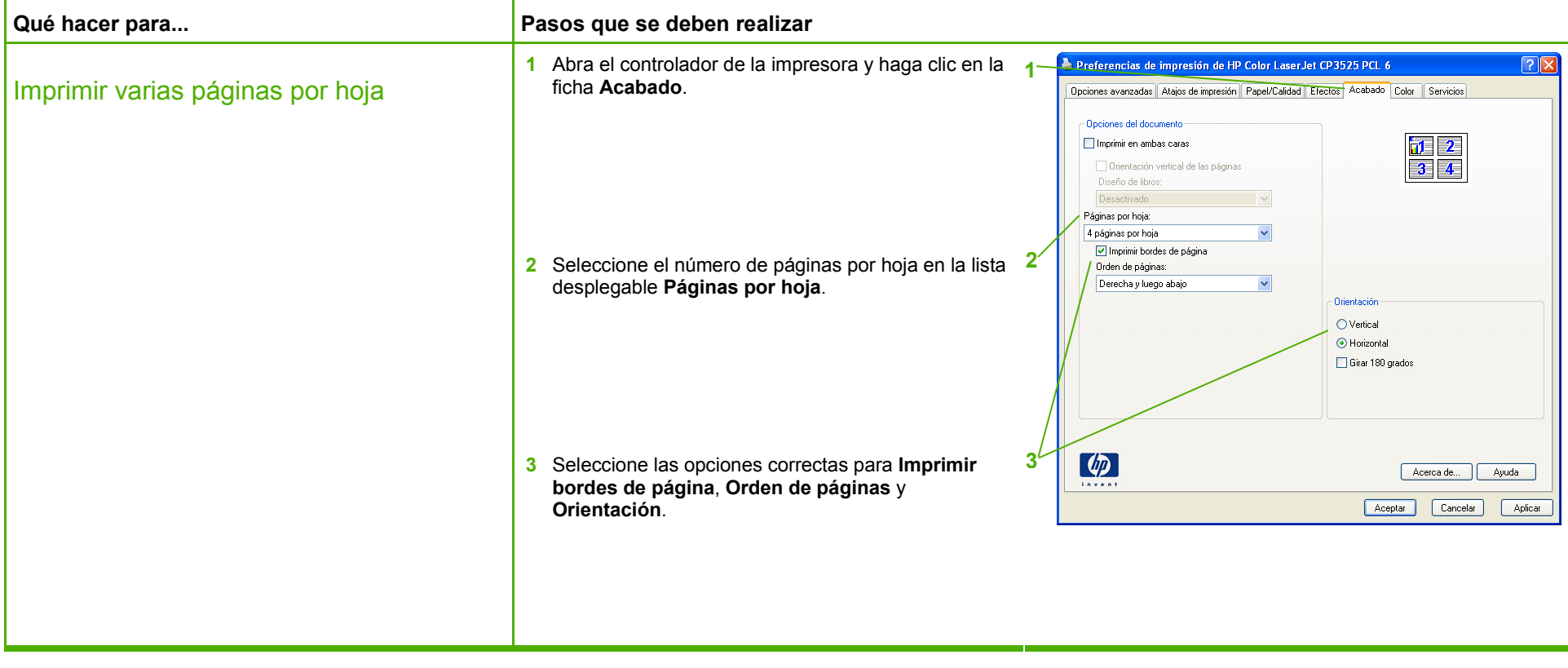

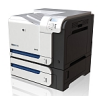

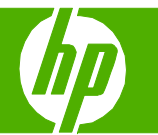

#### Seleccionar la orientación de la página

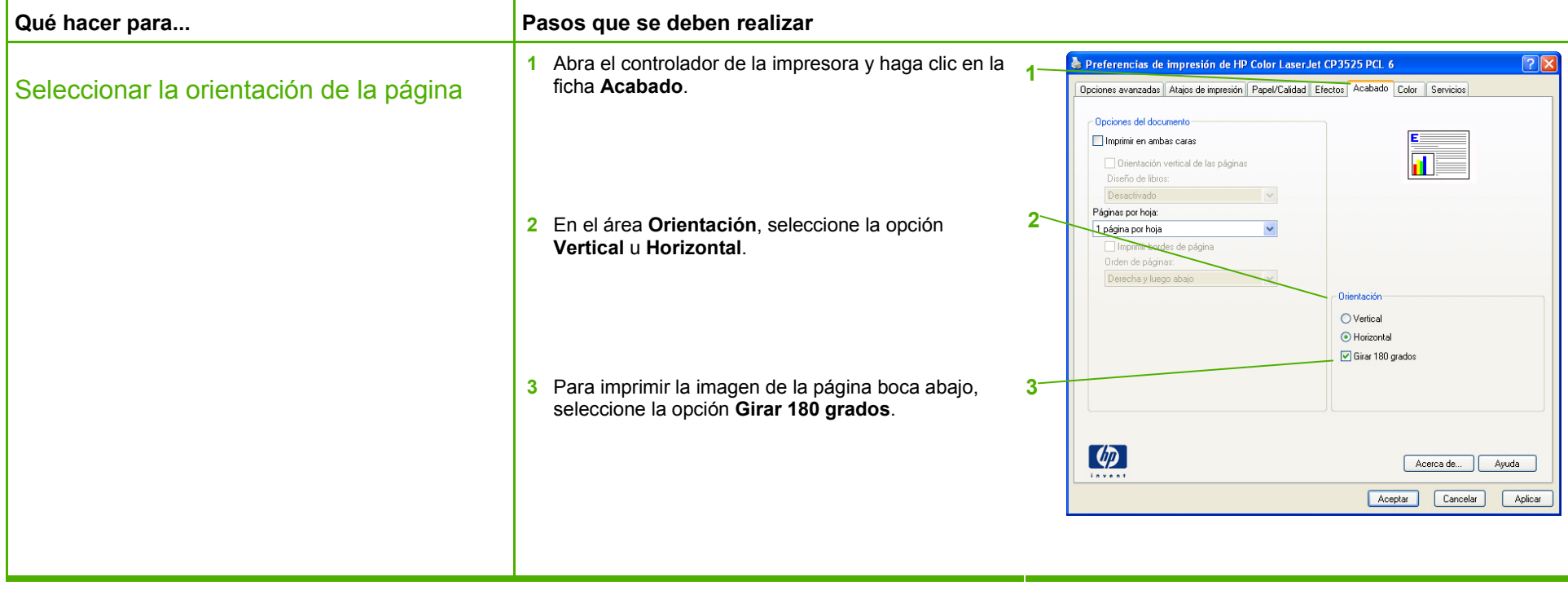

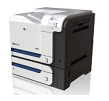

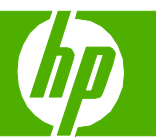

#### Imprimir libros

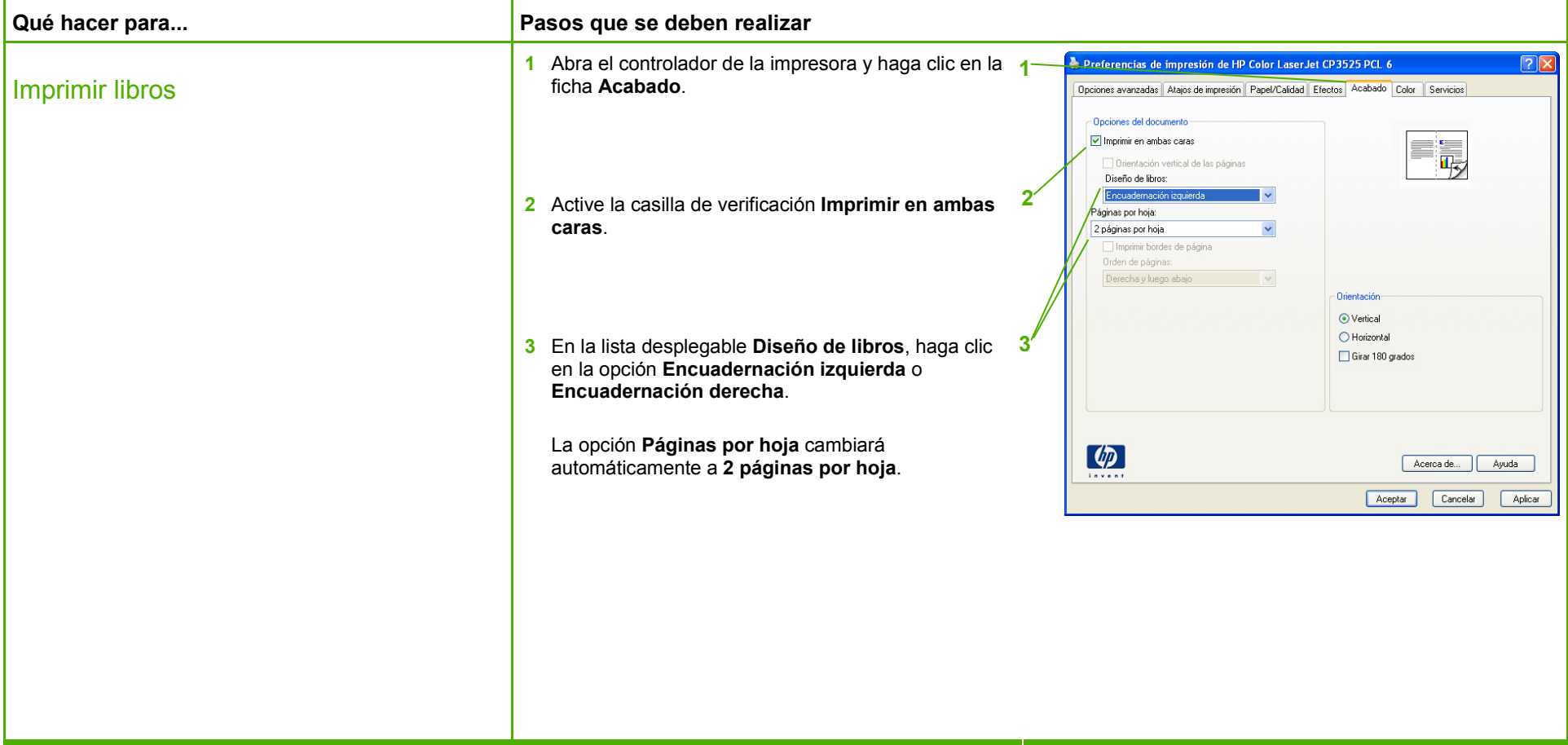

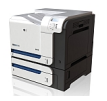

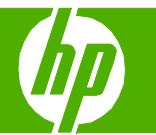

#### Imprimir en tamaños de página diferentes

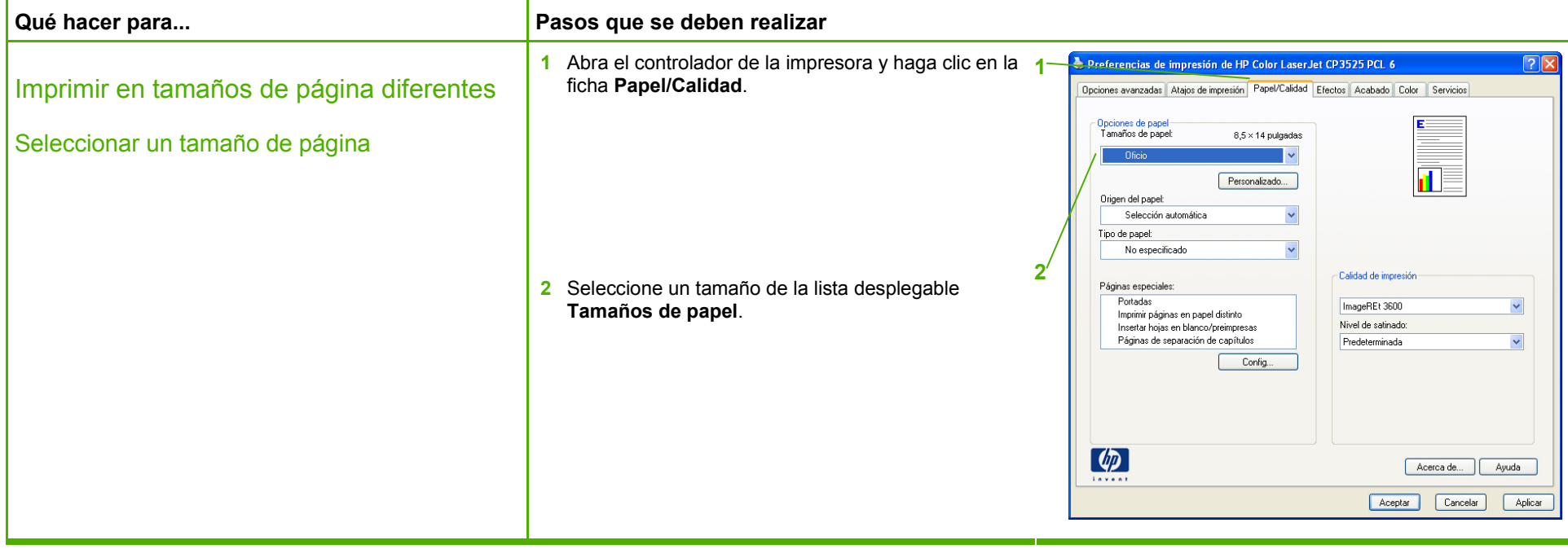

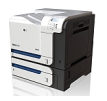

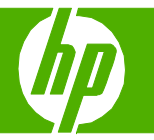

#### Imprimir en formularios y papel con membretes preimpresos

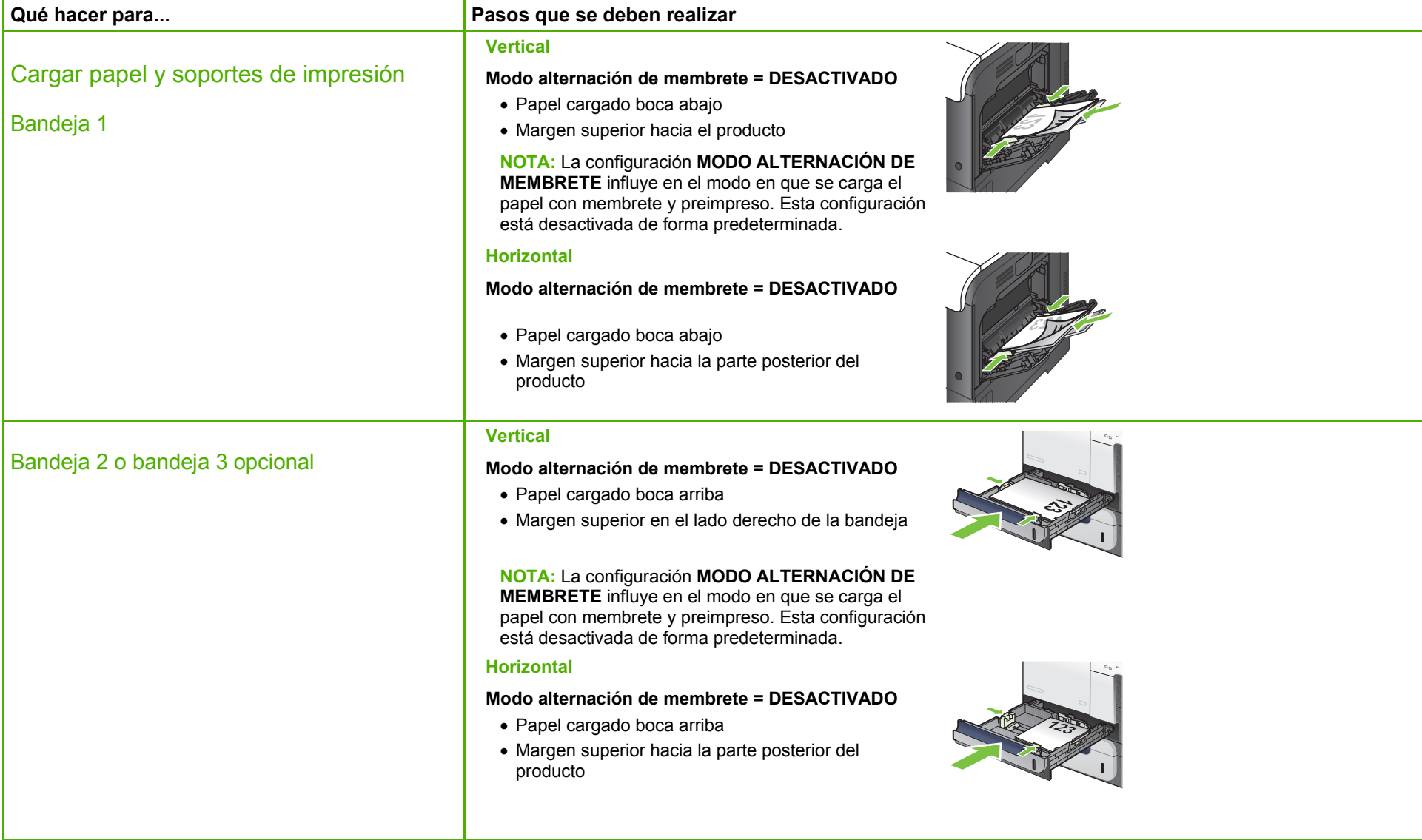

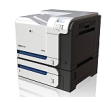

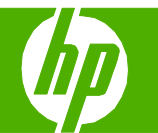

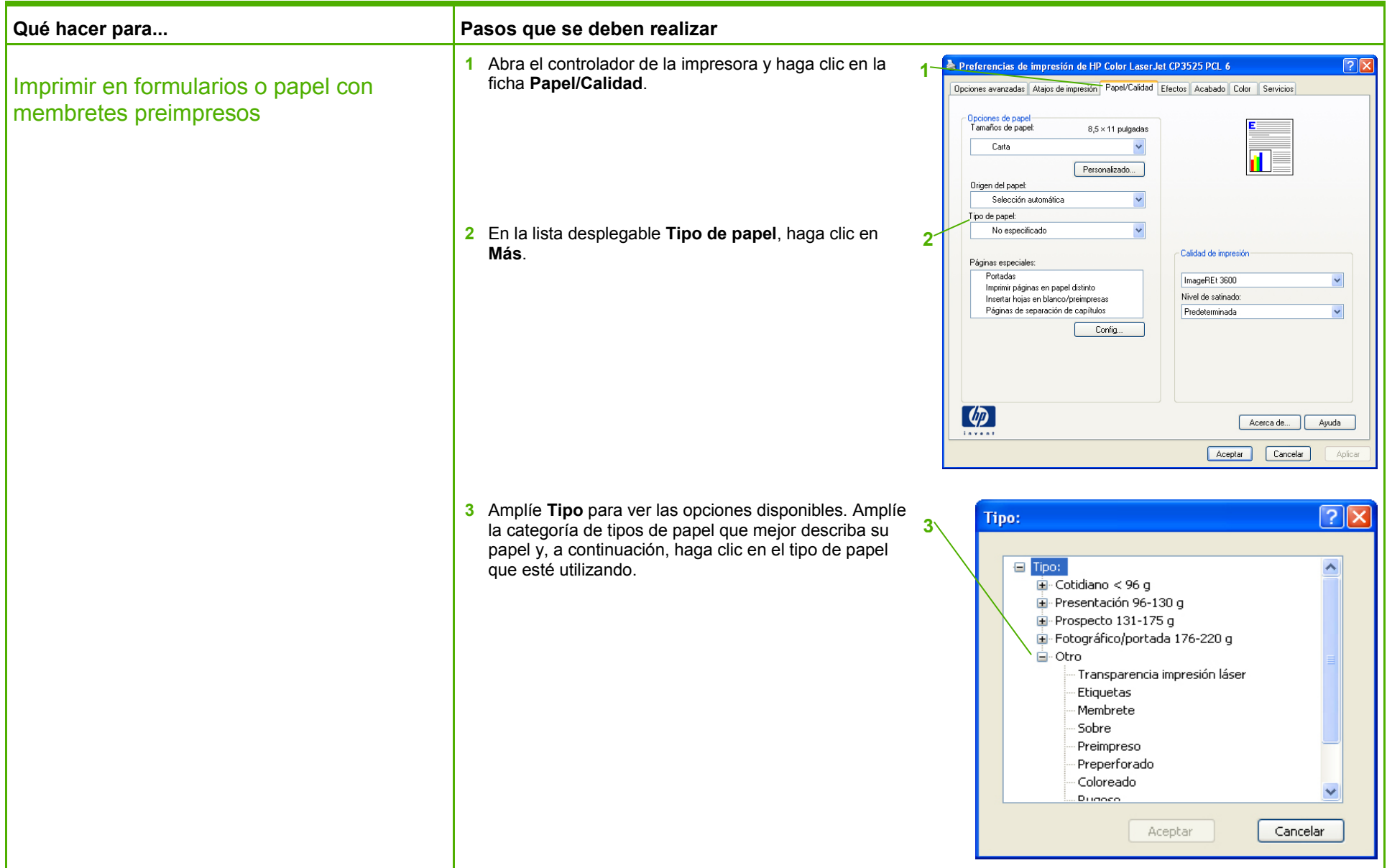

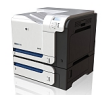

#### Imprimir en papel especial, etiquetas o transparencias

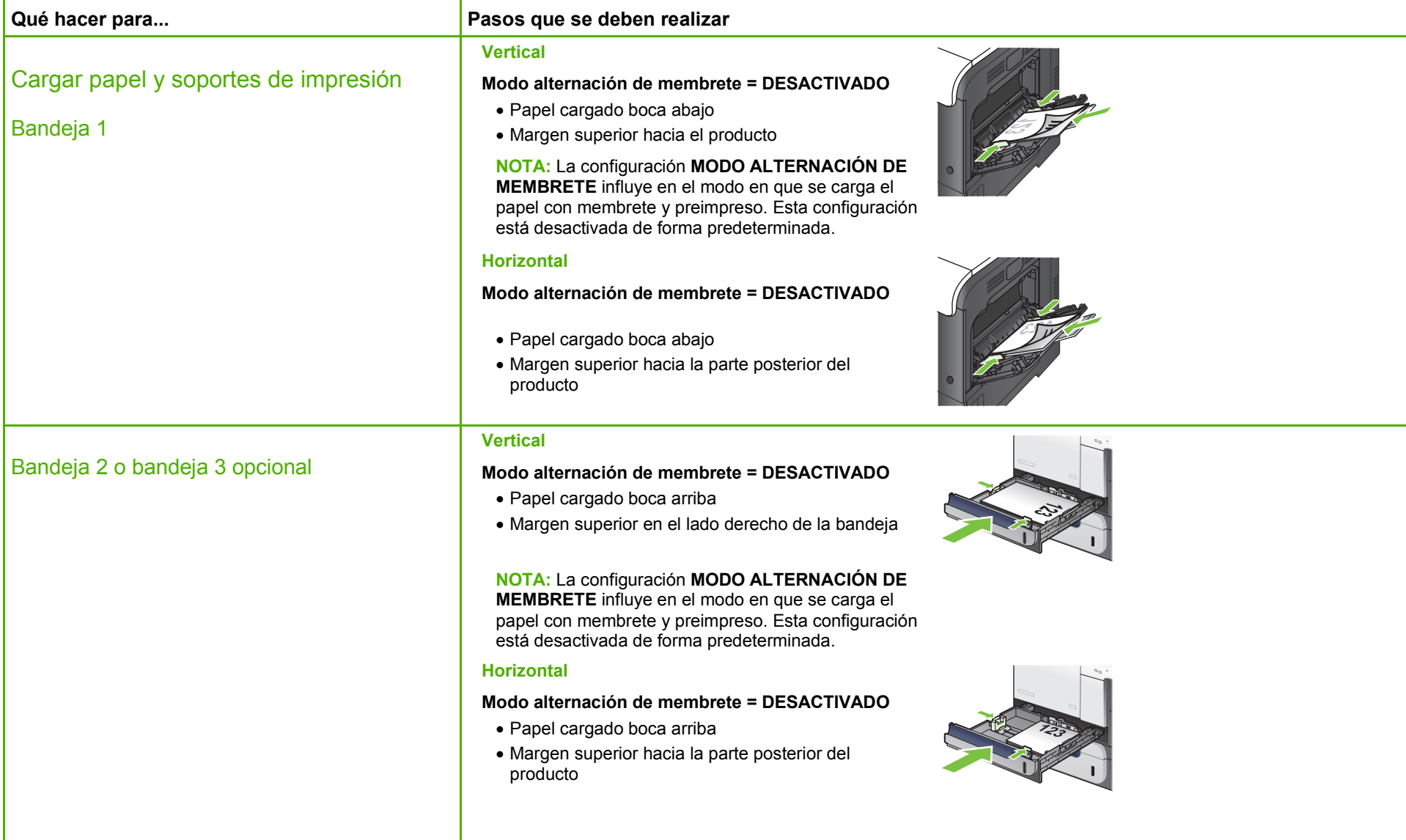

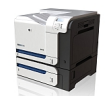

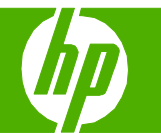

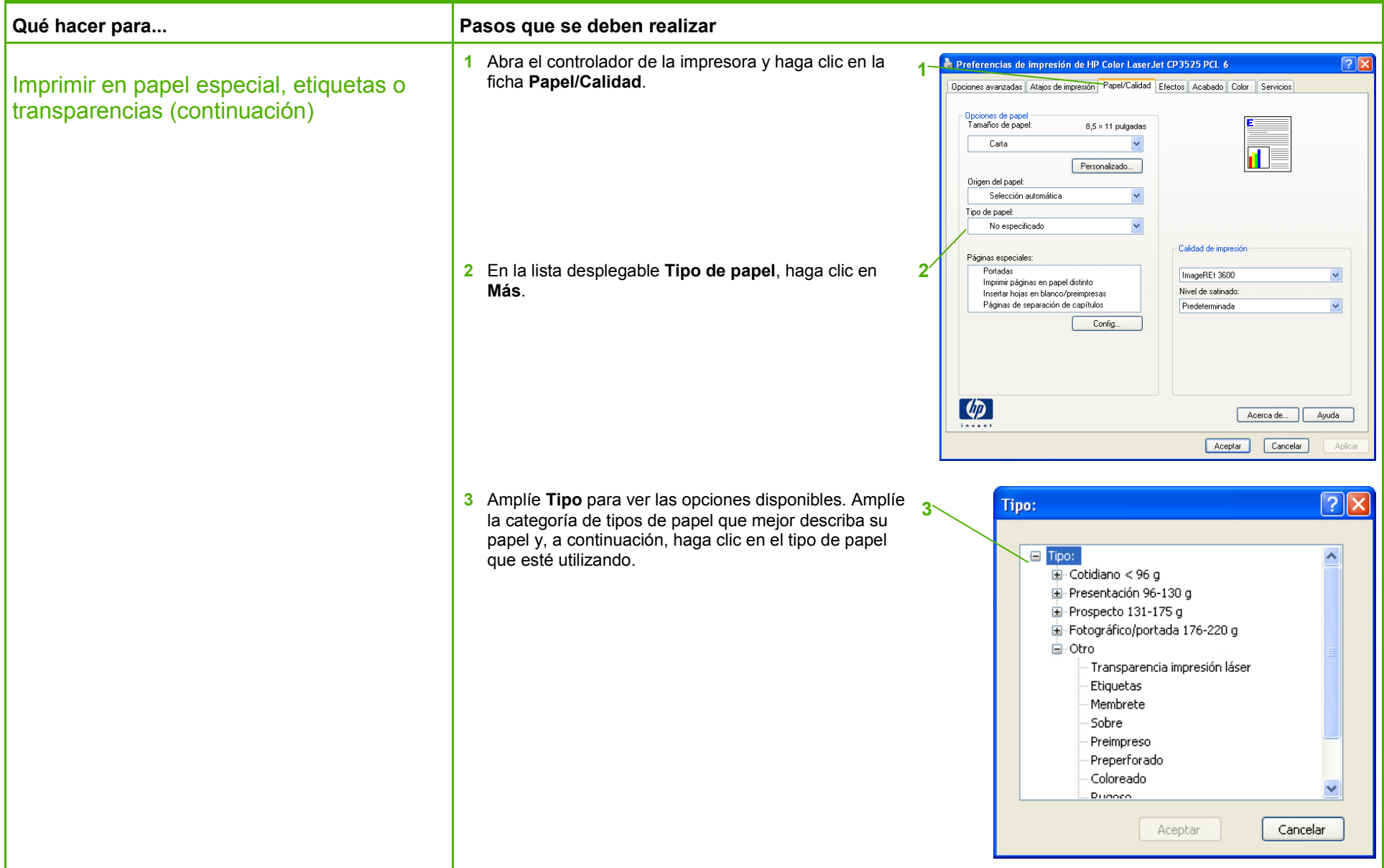

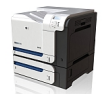

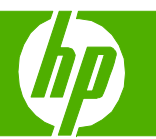

#### Imprimir una primera página o una última página diferente

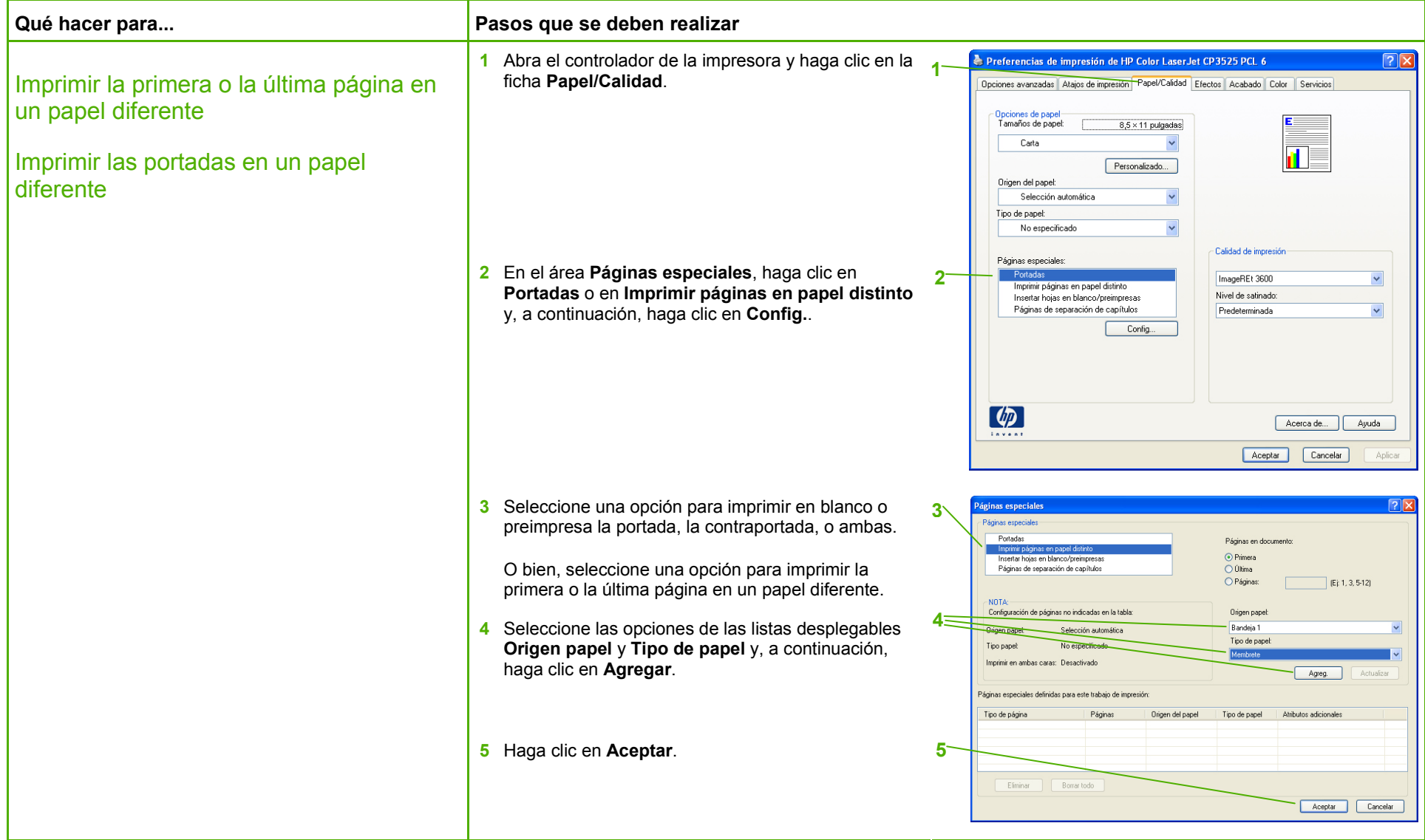

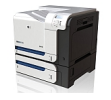

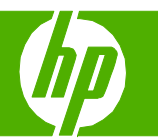

#### Almacenar trabajos de impresión

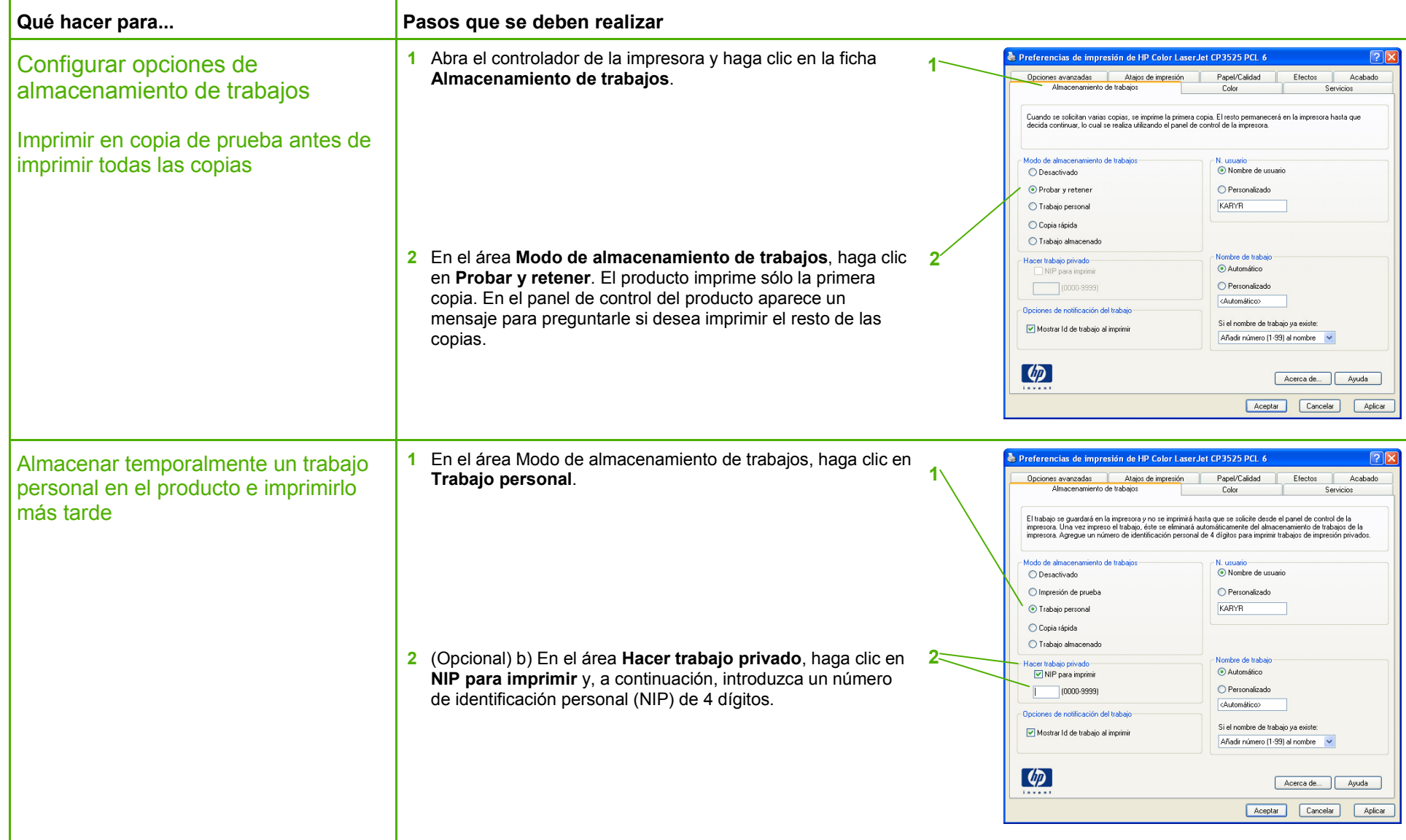

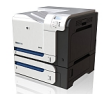

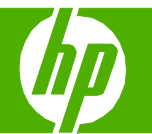

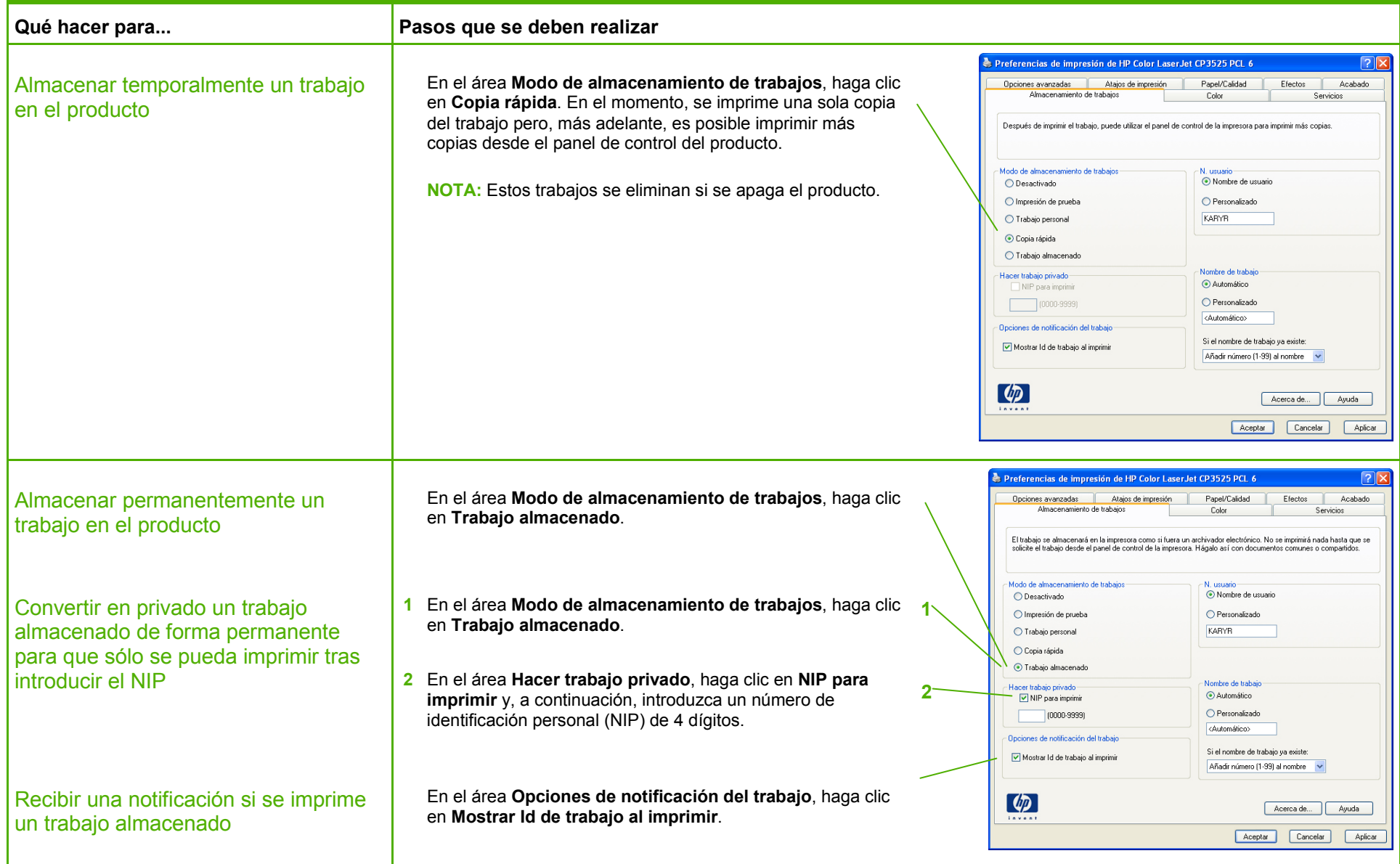

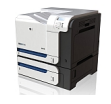

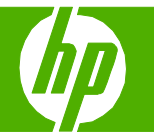

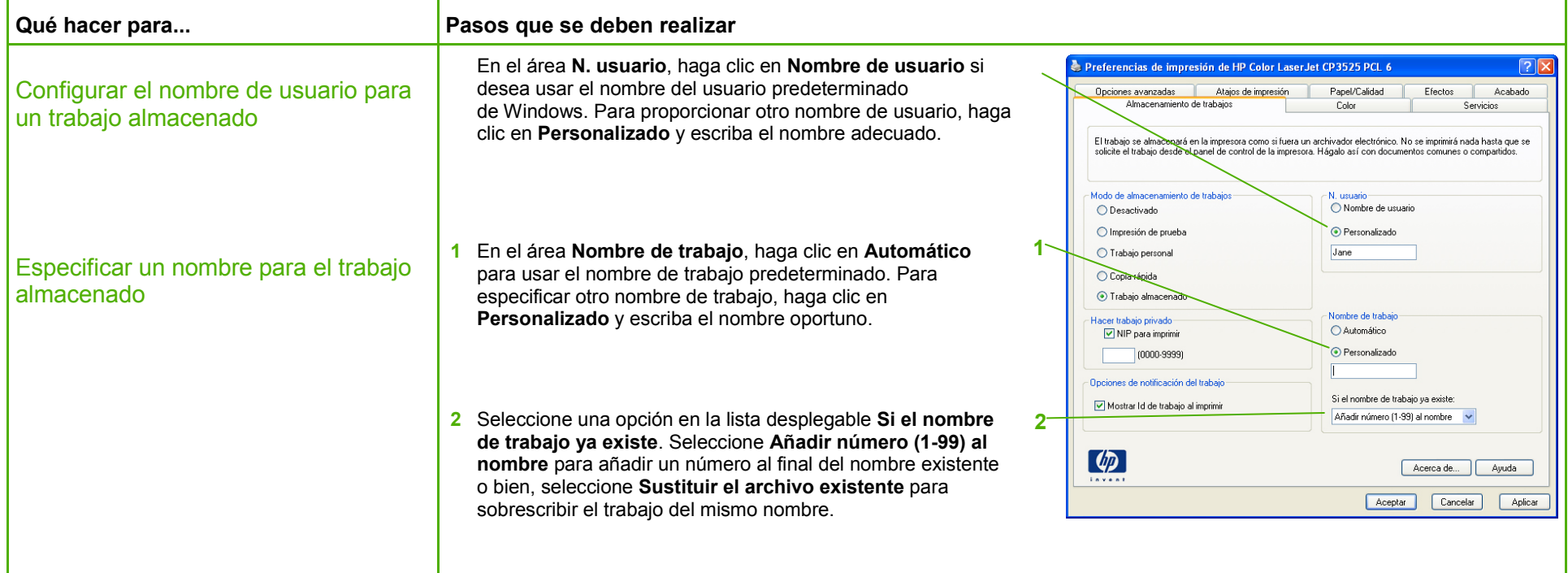

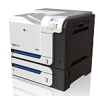

#### Recuperar un trabajo de impresión almacenado

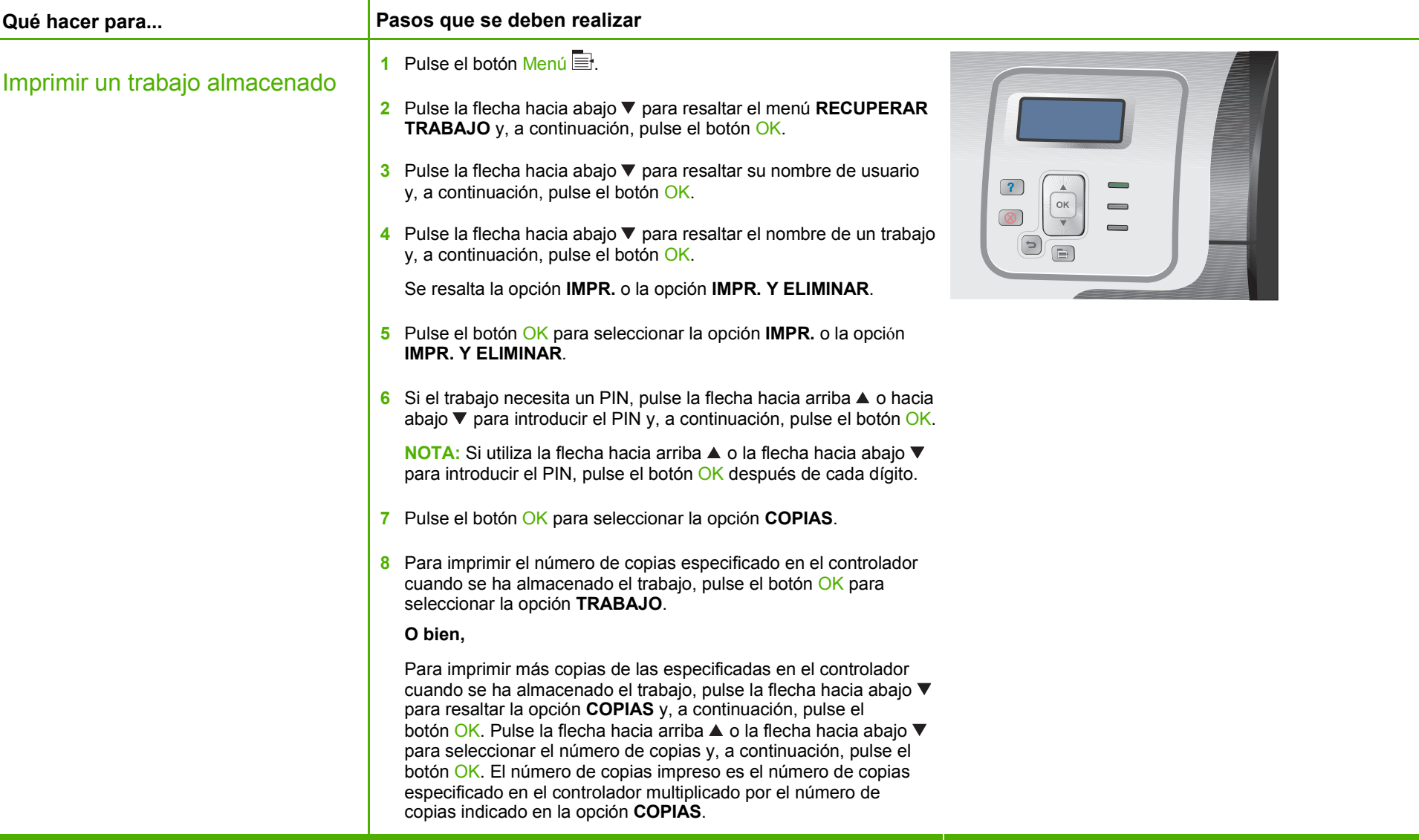

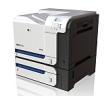

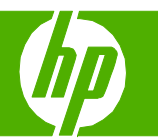

#### Seleccionar opciones de diseño

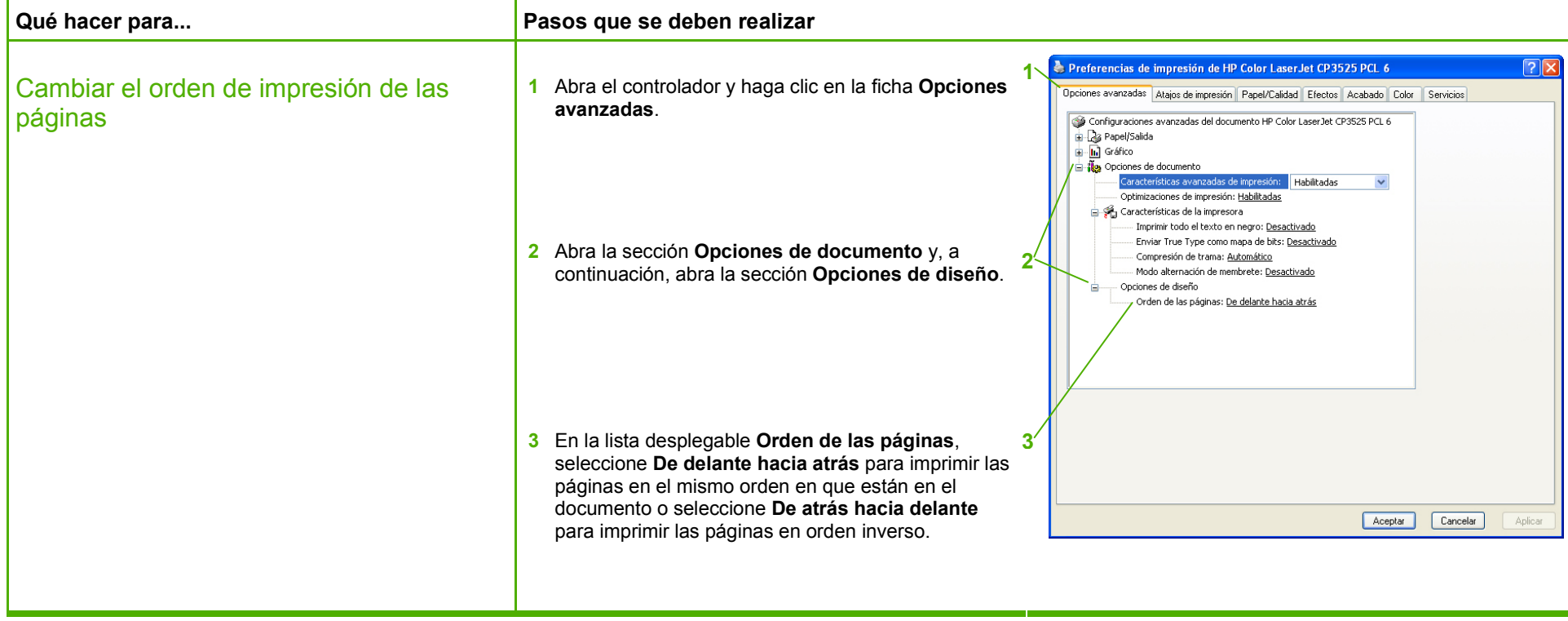

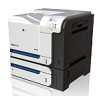

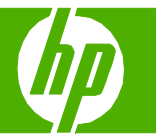

#### Seleccionar opciones avanzadas de impresión

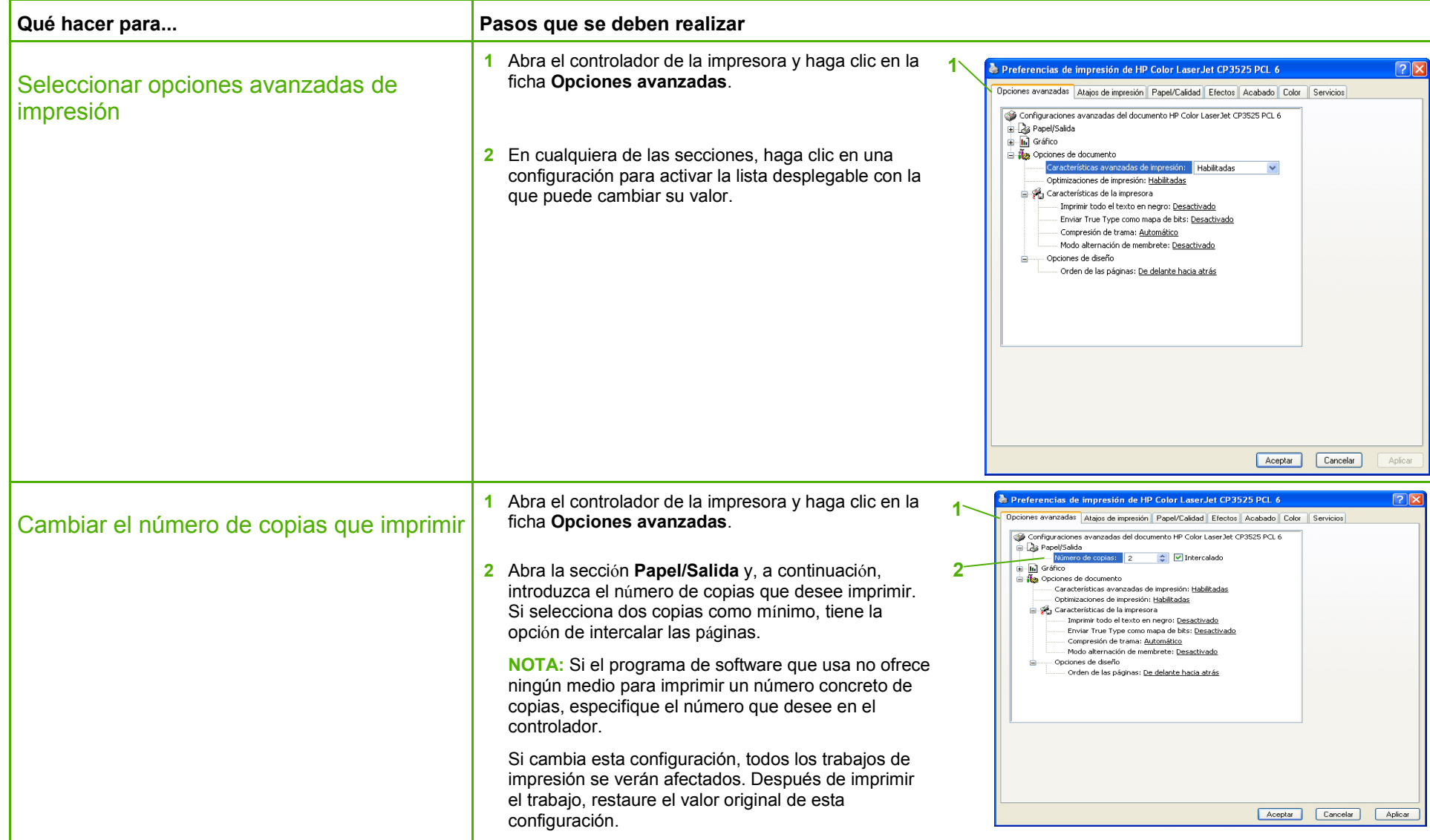

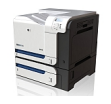

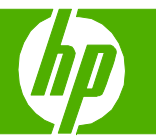

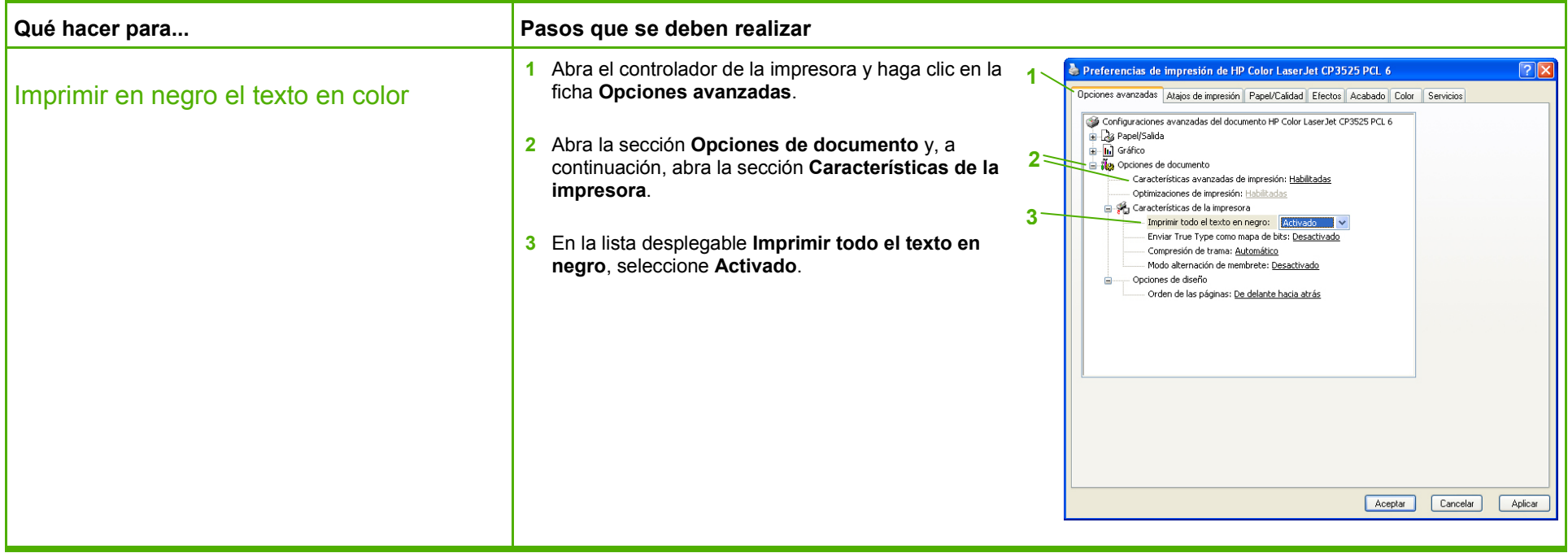

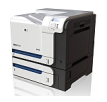

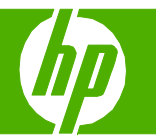

#### Orientar el papel para cargar bandejas

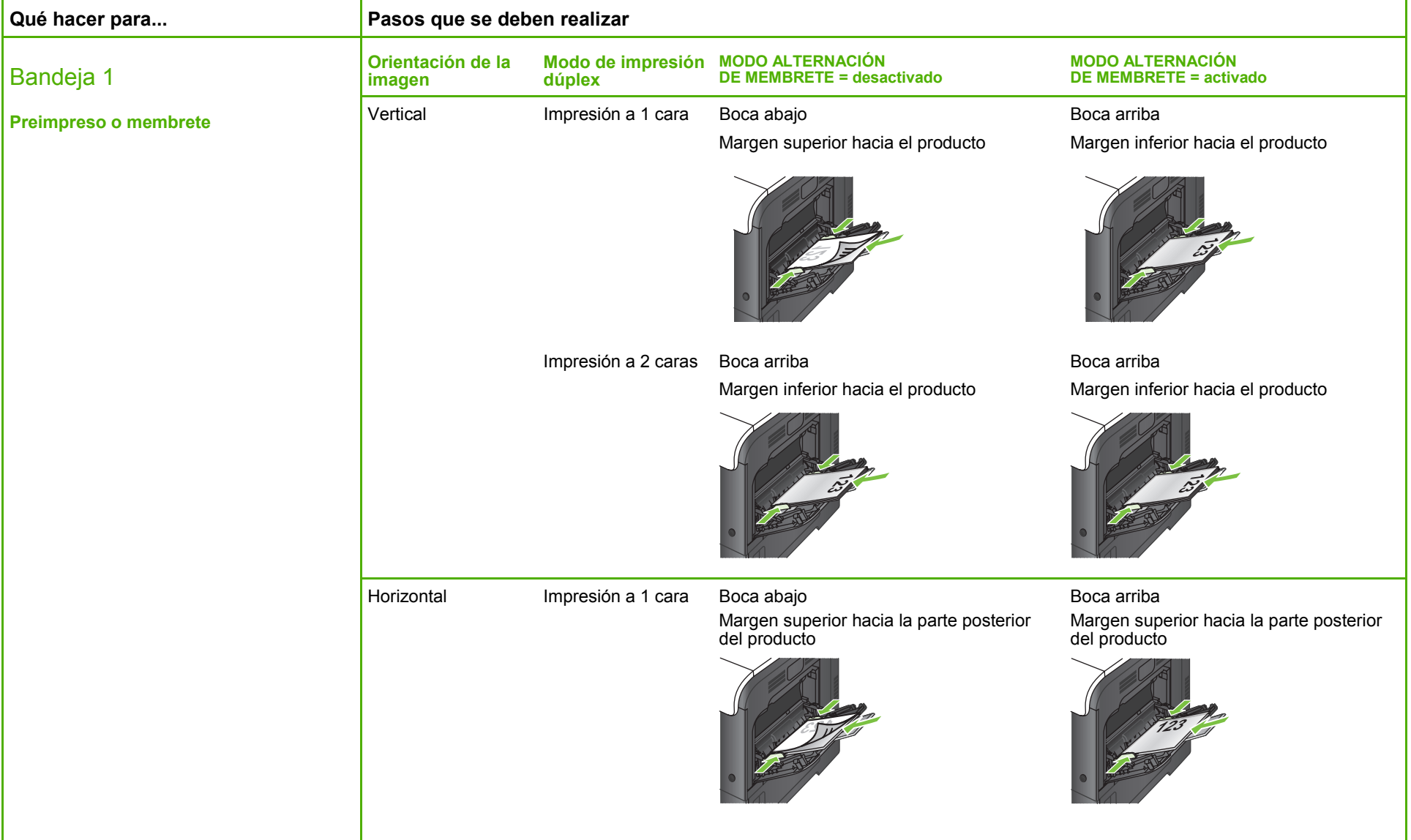

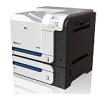

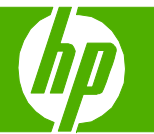

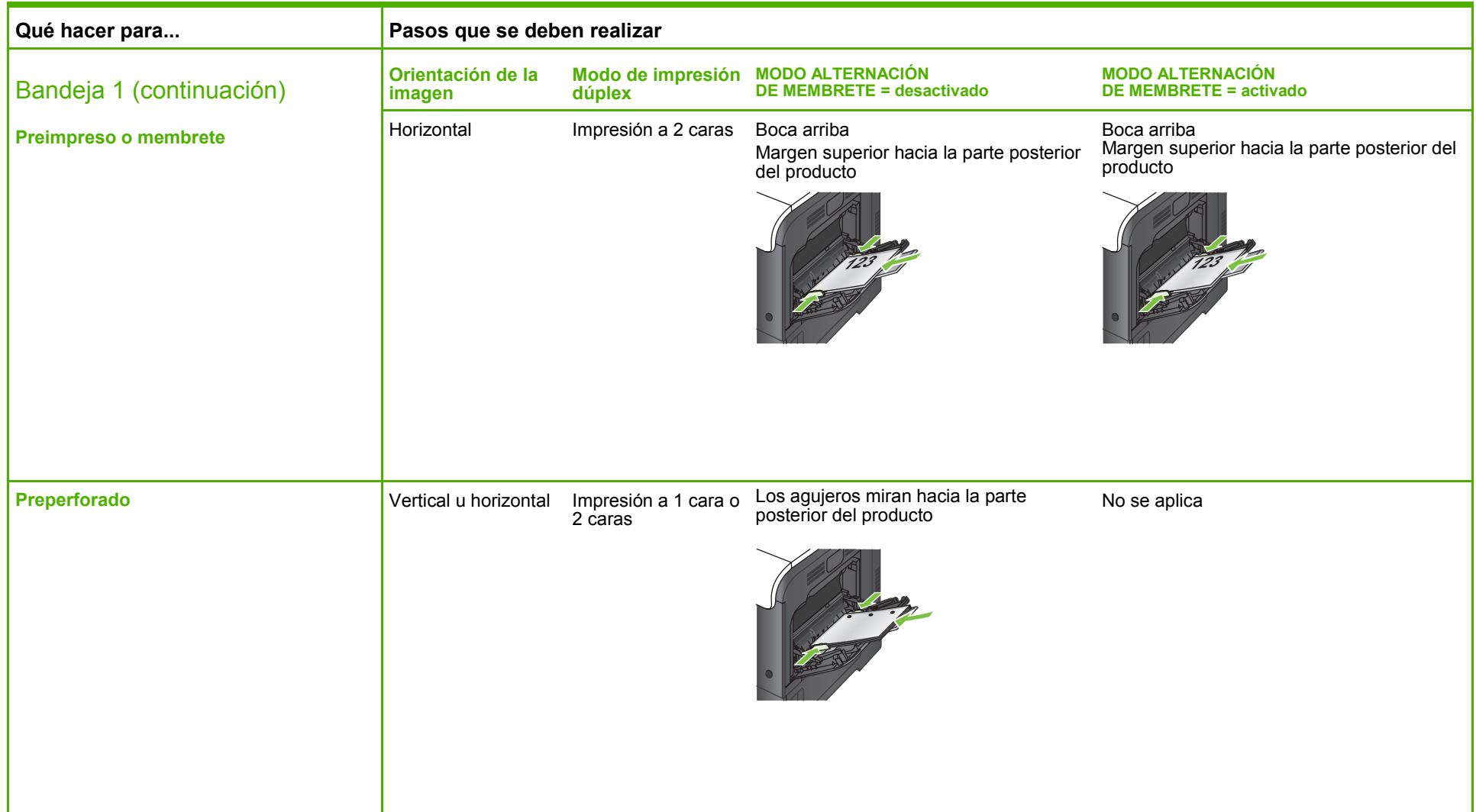

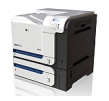

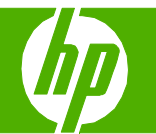

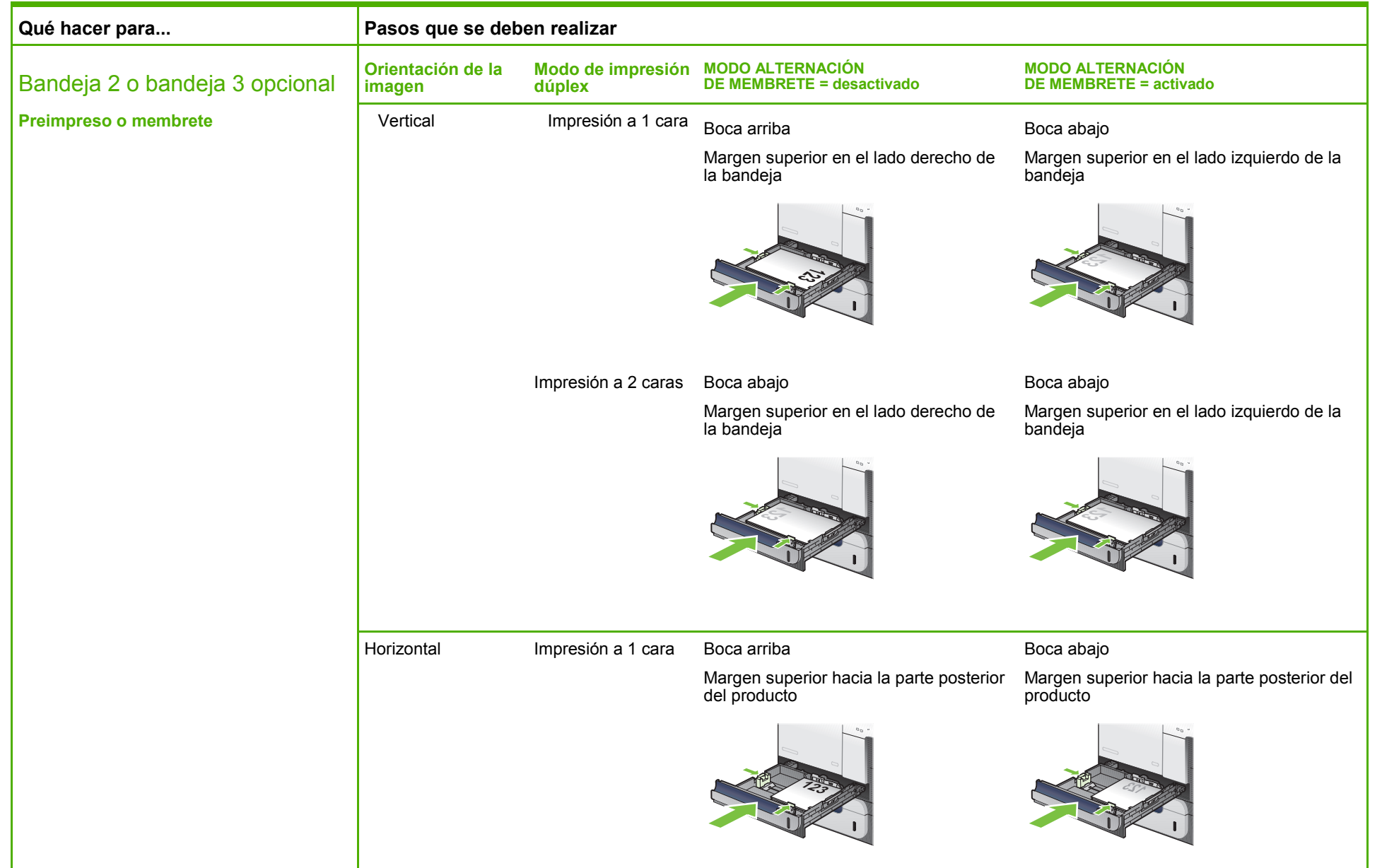

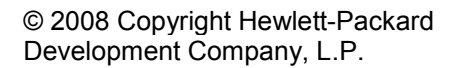

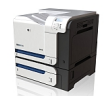

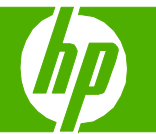

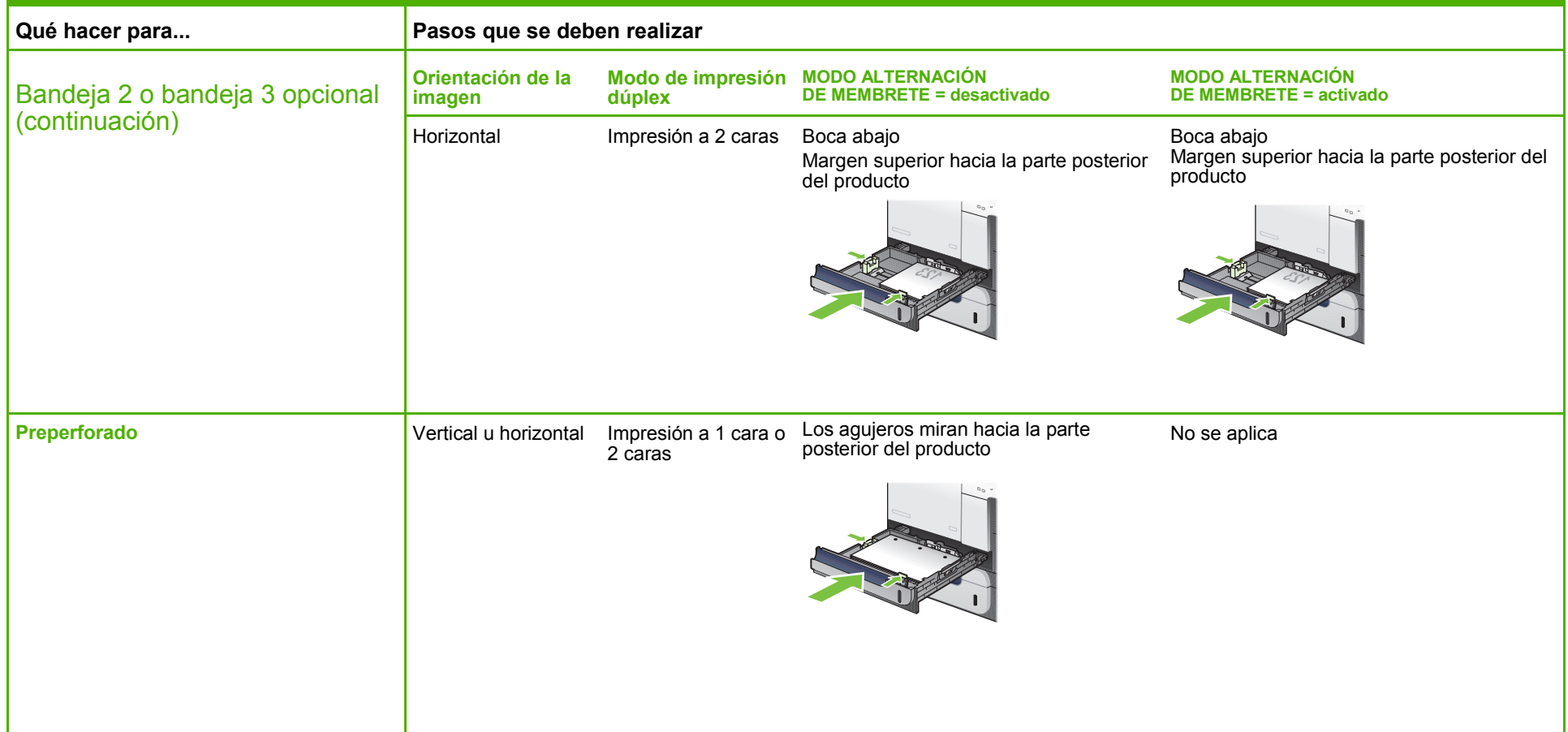

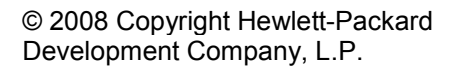

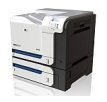